Service en ligne

# **Réversion : la démarche simplifiée**

## **Domaine(s) :**

• Retraite

**Pour vous aider dans vos démarches, suite au décès de votre conjoint ou ex-conjoint, les régimes de retraite mettent à votre disposition un service en ligne : Demander ma réversion.**

**Simple, pratique et sécurisé**, ce service vous permet de **déposer votre demande en une seule fois auprès de tous les régimes de retraite** susceptibles de vous attribuer une réversion.

#### **Comment faire votre demande de réversion avec le service en ligne ?**

- Connectez-vous à votre compte retraite sur [www.info-retraite.fr](http://www.info-retraite.fr/) [1] en vous identifiant avec FranceConnect ou à votre espace en ligne sur le site internet de l'un de vos régimes de retraite.
- Une fois connecté, accédez au service *Demander ma réversion*.
- Vérifiez et renseignez les informations demandées, sans oublier d'ajouter les justificatifs nécessaires au traitement de votre demande par les régimes de retraite, puis validez votre demande afin qu'elle soit transmise aux régimes de retraite pour qu'ils la traitent.
- Une fois transmise, suivez l'état d'avancement de votre demande à tout moment depuis le service de suivi.

Vous avez toujours la possibilité de faire votre demande de réversion par courrier auprès de chaque régime de retraite.

### **Qui peut demander une réversion ?**

Le service en ligne *Demander ma réversion* s'adresse uniquement aux assurés mariés ou qui ont été mariés dont le conjoint ou l'ex-conjoint est décédé. Les orphelins majeurs dont les parents sont décédés peuvent également utiliser le service.

#### **Pour en savoir plus, consultez la vidéo explicative :**

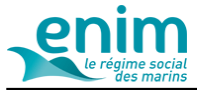

### [Accéder au service](https://www.info-retraite.fr/portail-services/#/drv) **[2]**

**Mis à jour le** 20/08/20

**URL source:** https://www.enim.eu/actualites/reversion-demarche-simplifiee